## アプリ画面説明(相談者用)

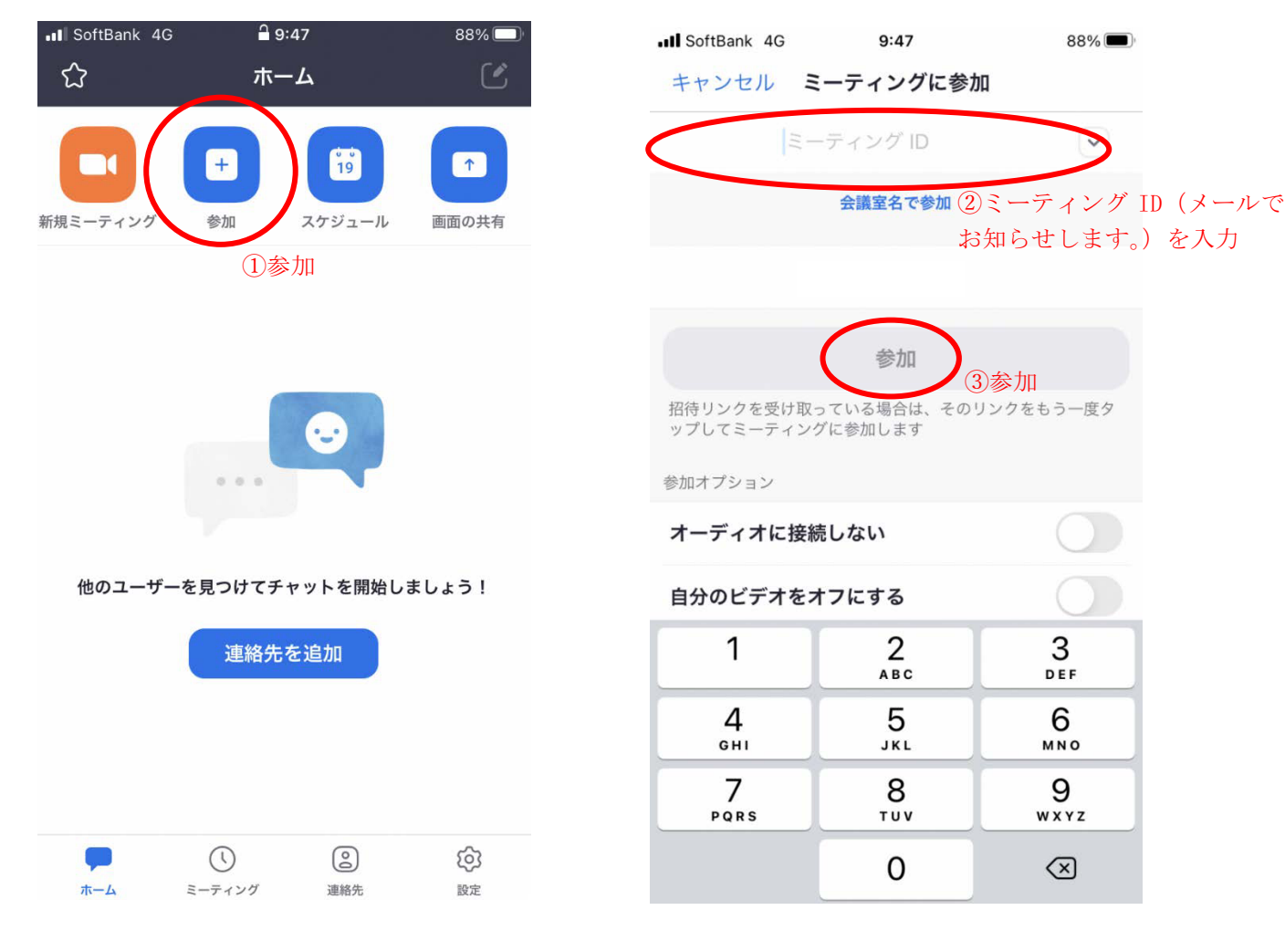

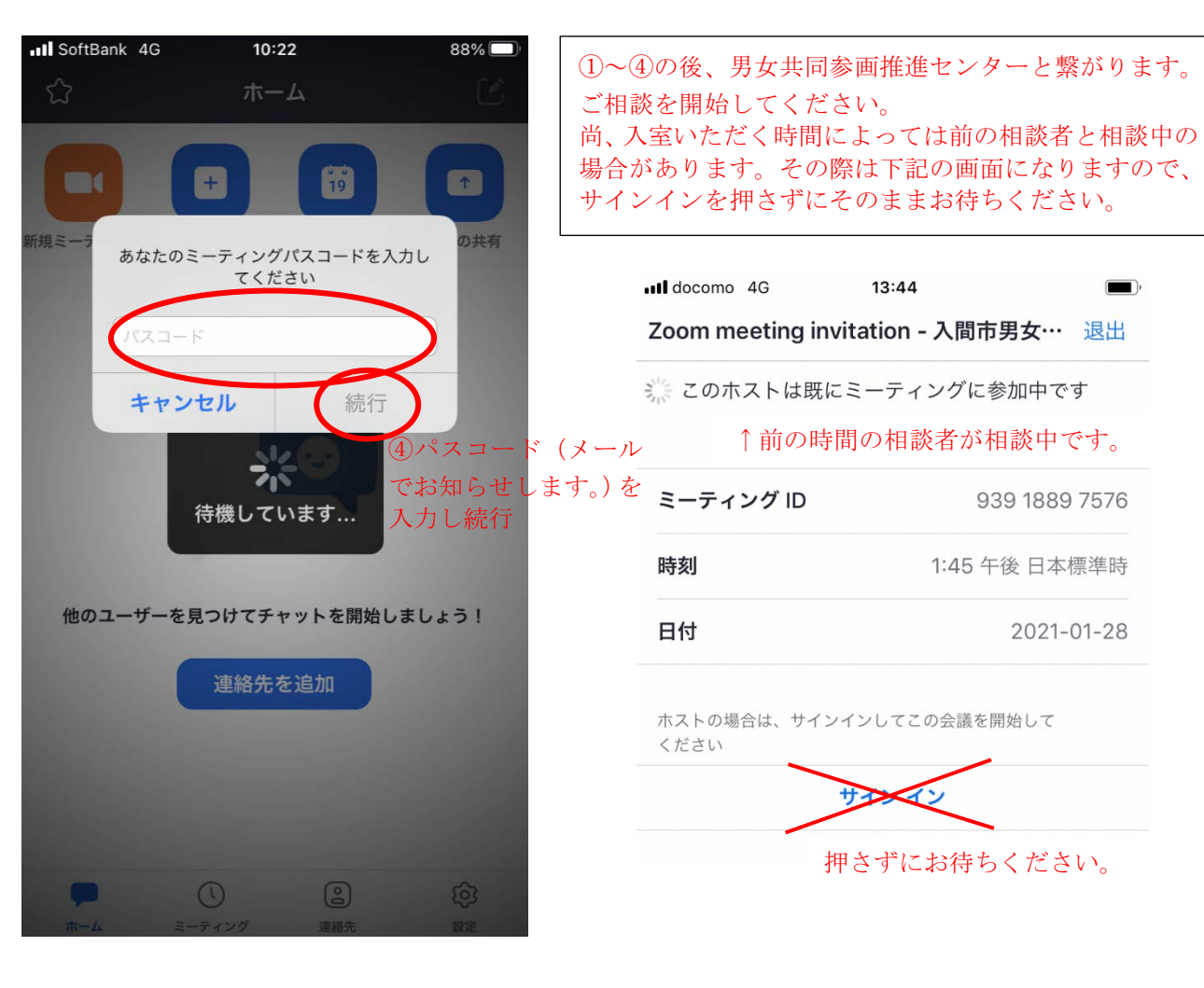